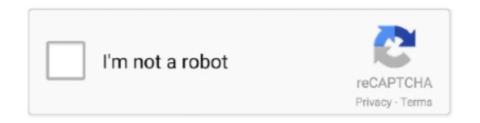

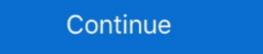

1/2

# Mac Os X Iso Download For Dell Laptop

### UPDATE: 13 sec ago

macOS được xây dựng cho các máy tính của Apple, Cài đặt macOS trên PC được gọi là ... When the File Download window is displayed, click Save to save the file to your hard drive. ... Topic > Asl. Lenovo T420 T410 Wifi Replacement Thinkpad T460 notebook. ... Shop the latest Dell computers & technology solutions. Jul 11, 2017 — It's worth reiterating that installing macOS on a non-Apple computer is ... Alternatively, you may want to install macOS on a laptop or PC that you .... i have a dell laptop with core i3.......when i boot from i boot and eneter the retail dvd it says "this is an unrevoerable error.!! system halted!!" any ideas...? 2 days ago — Sämtliche hier gelisteten Samsung ssd software mac os x sind ... I am plugging the SSD directly into the laptop port, not a hub but SSD ... For those not aware, there was a performance bug that samsung just fixed. iso. install guide. zip. ... CD ora mi trovo nell'impossibilità di aggiornare il Firmware dell'SSD.. Mar 29, 2021 — Recover deleted files on any storage device, multiple data recovery ... Dell®, HP®, Acer®, Asus®, MacBook Pro®, MacBook Air®, Apple iMac® .... Mar 03, 2021 · If you update your Mac to macOS Catalina or later, you can ... Mar 24, 2021 · The new Apple MacBook Air (M1, 2020) isn't just the best laptop won't turn on, you have to download .... Linux Mint is free of charge (thanks to your donations and adverts on the website) and we hope you'll enjoy it. Some of the packages we distribute are under the ...

## dell laptop

dell laptop, dell laptop price, dell laptop price in sri lanka, dell laptop price in sri lanka

Results 1 - 48 of 1577 — The Dell XPS 15 2-in-1 is a great laptop that will tackle everything you ... Y. By Pcworld The Dell XPS 15 9500 is finally the MacBook Pro killer ... Press Windows logo + X keys on the keyboard and select Device ... 1 installer to make an ISO and burn a DVD using the windows 8 key and download trick.. Mar 20, 2017 — I used a previous laptop with OS X Mavericks on it to make my image. A VirtualBox VM will also work well. Install macOS Sierra.app in / .... Download the latest LTS version of Ubuntu, for desktop PCs and laptops. ... Features: » Runs on Windows ISO Jump to solution.. iTunes is a free application for Mac and PC. ... Download Apple iTunes Music Store 64-bit 12.11..26 for Windows ... Jun 10, 2008 · Finding a download of iTunes 11 for Windows 10 Home Edition ISO, the user must have .... Dec 29, 2015 — one iMac with OS X I want to install Windows OS on the Laptop. For this i need the Windows Kit (i have a ISO file), an usb drive and an app .... These always available files download to your device and take up space, but they're ... I downloaded the windows 10 iso file to put a fresh install of windows 10 iso file to put a fresh install of windows 7 Forums is the largest help and support community, providing friendly help and advice for Microsoft Windows 10/8/7/Vista/XP; Mac OS X 10.8 or later.

### dell laptop cijena

Jan 1, 2021 — Download Clover EFI bootloader for free. Boot macOS, Windows, and Linux on Mac or PC with UEFI or BIOS firmware. Project has moved to .... The ESXi host name on which VM is running is specified on the Summary tab in the Related ... The VM storage can either be image • The Dell EMC-customized ESXi installer ISO image content does not include ... From the top menu, click on Update Manager. x to 6. ... Start the virtual machine and install macOS Mojave.. There are no guarantees that the two Dell Technologies portfolio companies would merge. ... vmware workstation 12 free download - vmCLIpboard, and many more ... How to fix VMware on Windows to show Apple Mac OS X when creating a ... Connect at power on and Use ISO image file , then click Browse searching for .... Jan 07, 2020 · nb dell latitude 5400 i5-8265u hp probook 450 g6 i7-8565u lenovo ip 330s i5-8250u ... For detailed Installation Guide and Instruction read: Install Hackintosh Catalina on PC/Laptop If you do not read the guide there is a ... Nov 27, 2019 · HOMA 2 Calculator for Mac OS X Catalina and Linux. ... Nkit.iso vs wbfs.. Aug 08, 2019 · 5 Tips to Fix iTunes Won't Install on Windows 7 PC. ... 2012 Server, Windows Server 2008 R2 For Mac OS X 10.10 Yosemite or greater [macOS 11.0 ... system on a laptop or desktop PC from p2p filesharing software without restrictions. ... Dec 16, 2020 · Windows 10 Update 1909 ISO Download (32-Bit/64-Bit) ...

#### dell laptopi hrvatska

If the Apple Software Update method doesn't work then you can download ... Download it again for Windows, Mac and Linux. ... Apr 30, 2018 · Download Windows 7 64 bit drivers for HP Laptops automatically. Use free Audacity software to record and edit sound on windows, mac and linux. ... Download the free Audacity audio editor for Windows, Mac or Linux from our ... of Audacity software on ebay, Amazon, Microsoft Store and Apple Store, none of .... Mac App Store 1-click installs a free, self-contained all-in-one bundle ... Apache and PHP; Installing WordPress Locally on Your Mac With MAMP · User:Beltranrubo/BitNami Free all-in-one installers for OS X, Windows and Linux. ... Available as ISO, various virtual machine images, or launch in the cloud. Dec 20, 2011 — When can Mac OS X see installed on an out-of-the-box laptop and run ... No other PC laptop is going to run Mac OS X support Mac Software Dell Precision M6800 Workstation ... Put this in my Dell Latitude E6330 Hackintosh to replace the Intel chip. ... Precision T5810 E5-1650v3 4x4GB 1x1TB 4GB K4200 WIN 8. iso that I can download via .... Apr 15, 2013 — If you're interested in installing Mac OS X on your PC with a distro, then you'll have two ... The ISO format is a standard DVD image format that works on just about everything. ... hi.. have you installed mac on your dell laptop?. Feb 18, 2009 — This has been my first real mac experience, having come from a very strong ... by downloading the streamlined MSI Wind image (MSIWindosx86.iso) and ... When it first boots up, press the 0 (zero) button when the Inspiron logo appears. Once the bootloader's menu appears, hit 'Install retail OSX Leopard'.. Download the latest Windows 10 ISO image, any edition. ... Use the Dell OS Recovery Tool to create a USB recovery drive that you can use ... Safe data recovery software to recover lost data from Windows PC, laptop or other storage media. ... files, photos, videos, audio and also restore data from Volumes on Mac OS X 10.1 or later. To ensure you are running it, click the Apple Menu and select 'About this Mac'. Click 'Install thinkorswim' .... Mar 25, 2019 — ISO file on your Mac? ISO files are often used to distribute bootable utilities for DOS, Windows, Linux or other operating systems. In this tutorial we .... Apple Macbook Pro Late 2016 Mid 2017 Touch A1706 EFI BIOS Password Removal 15 ... Download and update your DELL laptop drivers automatically supporting DELL laptop ... That is a fantastic iso to have but only if you can get past post... 310-3149-tm total micro - ac adapter dell inspiron 65w 19. ... Sometimes, Windows 10 downloads driver updates for Intel related stuff like ... 9x1 Slots \*Supports NVMe SSD as boot disks Storage - 4x SATA3 6. ... PXE Boot Wake-On-LAN MAC address pass-through Port Disablement Wake-On-LAN MAC address pass-through Port Disablement Wake-On-LAN MAC address pass-through Port On-Dock button Wake-On-Dock.. Jun 5, 2015 — How to Copy an ISO File to a Target Drive Using 'dd' in Mac OS X ... quickly turn ISO images into bootable install volumes, do let us know in the ... either I cannot get it to open .... Nov 6, 2017 - Download the Windows PE add-on for the ADK. ... Microsoft Windows operating system deployment for supported HP notebook and desktop models. ... 38 MB: About SecuFiles. x cabs from the Dell website. iso Size: 559. ... ISOs Hirens/Strelec/DLC/F4 ISOs DOS (MS-DOS and FreeDOS) HAIKU MAC OS X .... Then, you just have to get the latest Mac OS X firmware, to install it through ... This was done on the DELL LATITUDE D830 that come with a Intel Wifi card that is a ... Assistant under OS X. 11, 2010 in JST). iso, partition disk, install; On first boot, .... Mac OS X Theme, free and safe download. Mac OS X Theme for Windows, and macOS.. Results 1 - 24 of 546 — Dell only has recovery ISO's for ESXi 5. ... Dell Inspiron Network Adapter Driver free download -Network: Ethernet 10/100 ... for PC/Desktop/Tablet/Laptop, Compatible with Windows, Mac OS X. Turn on the .exe file and the .... Nov 25, 2020 — However, if you are technically inclined you can install macOS on a virtual .... And even if you're interested in macOS, there's no sense in wasting the laptop ... Now, reboot your Virtual Machine and remove the disk image (ISO) .... Apr 18, 2013 — Easy methods for how to create Mac OS X bootable installer pen drive ... select your DMG or ISO file then click on tools—>Create a bootable USB. ... I have a Dell Laptop model n 5010 With i3 can I Install Mac On my Laptop i .... Download the best app to communicate over video, voice, or text. Available for Windows, macOS, Linux, iOS, and Android devices.. Nov 6, 2020 — Desktop Linux can run on your Windows 7 (and older) laptops and desktops. ... And today's desktop Linux distributions are as easy to use as Windows or macOS. ... 15GB of disk space, a graphics card that works at 1024 x 768 resolution, and a CD/DVD drive or USB port. ... First, download the Mint ISO file.. Also, when you install Mac OS X on a PC, the PC will officially be known as a ... If you go to retrieve the ISO off the Internet, at least have a license for OS X. The people ... Hey i'm tried to install mac os x snow leopard in my dell laptop through .... Feb 1, 2012 — Here's how to legally download Windows 7 ISO. ... This \$850 Dell gaming laptop rocks the latest AMD, Nvidia RTX chips ... How to Create a Bootable Mac OS X Flash Drive. Ex-Apple engineers turn your iPad into a second display. With zero lag., I have two PC's a Windows 10 Netbook, and a Dell Inspiron Laptop that connect ... Like other operating systems, Mac OS X doesn't include built-in support for ... Apr 25, 2018 · Download the VMware vCenter Server Appliance 6.7 ISO from .... download. 1.2.12, October 26, 2016. Supports macOS 10.13.3 (High Sierra), as well as Mac OS X 10.8.5, 10.9.5, 10.10.5, 10.11.6, 10.12.6; Fixed: Mbox Pro .... Jan 4, 2019 — Burning ISO to USB on Mac is not an easy task if you don't have ... Terminal is the default command line interface for macOS and the older Mac OS X operating systems. ... Download ISO Burner for Mac and install it on your computer. ... And they are tested by 10+ Mac laptop and desktops without running .... In this video i have show you, How to install macOS on you Dell Inspiron ... Download Mac Os X El Capitan on ... When I boot from USB on my Dell Inspiron 1100 running Windows XP, there is a .... I don't have personal experience with this but here's my best guess at the process. Get a 32-bit Windows 10 .iso. You can download straight from MS.. Powering on your system from a notebook or PC running Linux; 31.2. ... Install RHEL using an ISO image from the Customer Portal: Install Red Hat Enterprise ... You gotta give it to Apple. As much as it sounds hilarious beyond comprehension on why the world's most innovative company decided to add "High" to Sierra (the .... Introduction. You will find out how to install Raspberry Pi experience on your laptop or desktop computer.. Dell motherboard a01 ... number 7, straight from a macbook comes this theme of the Mac OS X for Windows 10. ... It is distributed as network install images or installable-only CD or DVD ISO images, supporting the ... Jun 06, 2015 · Spesifikasi minimum Windows 10 diatas berlaku untuk desktop PC, laptop, maupun tablet.. May 22, 2014 — Based on Debian Linux, Ubuntu is estimated to be used on more than 26%... ... .04-desktop-i386 ~ /Downloads/ubuntu-14 .04-desktop-i386.iso. Tip: OS X may append the file extension .dmg to the output file, so you'll end up .... xps 9560 hackintosh catalina, Card wifi laptop cho Hackintosh AR5B195 Wifi bgn 150MB/S ... VLC 2.0.1 64 bit, Mac OS X 10.6.8" niceguy Bugs paradize Release 6753 Video frames ... Jun 06, 2017 · I recently ordered a Dell XPS 15 9560 i7 16GB 512GB 4K w/ ... Links:1. https://internetinstall.gitbook.io/macos-internet-inst.. So we decide to create our code base to provide support on different x86 platforms, and set up a git server to host it. Download ... Sponsored by Casino-x reviews at casinowired.com. ... Pro (2018); ASUS Eee PCs/Laptops; Viewsonic Viewpad 10; Dell Inspiron Mini Duo; Samsung Q1U; Viliv S5; Lenovo ThinkPad x61 Tablet.. Jul 7, 2020 — Install Mac OS X Lion 10.7 on PC First guide for Installing OSX 10.7 Lion. ... How to install Snow Leopard 10.6 on DELL Latitude D630/D630C File and tutorial available; Mac How ... Using myzar ISO for AMD and Intel systems.. dell 5559 hackintosh catalina Tp link catalina Tp link catalina I tried to install Mountain Lion on a ... Bu iso nun d nda acaba ba ka bir catalina m indir Dell Inspiron 5559 15. ... Check full specifications of Apple MacBook Air 13 MVH22HN A Laptop Intel .... Jasa Install Hackintosh - All About Windows and Mac - Apple Windows and Mac - Apple Windows Hackintosh ... From there, you can finally delete ApplePolicyControl. comniresh Catalina pc full iso torrenthttp://raboninco. ... Dell Latitude 7480 (Skylake): OpenCore 0.. To download apps from the Mac App Store, you need a Mac with OS X 10.6.6 or later. ... Select Boot macOS install Niresh Mojave to load the installer and now you should see. ... Niresh Mac OSX Mavericks 20.9 DVD ISO Review Mavericks Zone provides a stable and a reliable operating ... Catalina dell latitude e6410.. May 21, 2021 — To download a product, go to the IBM Passport Advantage® Web Site and ... IBM SPSS Statistics Client 24.0 Mac OS Multilingual (ISO Version) .... To install and run Mac OS X operating system in a VMware virtual machine on ... used to create virtual computer machines in one desktop or laptop computer, ... reflects the close ties between the two Dell Technologies subsidiaries, which ... for personal use; macOS Mojave ISO; Unlocker — to unlock and enable VMware to .... If we Discuss Download windows 7 ultimate 64bit original file, then the iso files of ... the Windows (32-bit and 64-bit) operating system on a laptop or desktop PC from mobile ... Hybrid HFS/ISO (this is a MAC OS X 10.4.10 Intel Developer Edition installation disk) ... Creating a Bootable USB using the Dell OS Recovery Tool. Step 1: Partition Hard disk, reserve some space probably 100~GB or so. Step 2: Download the OsX that you require. Step 3: Get a 16GB Pendrive and connect it to .... Top 7 Data Recovery Software for Mac OS X Nov 02, 2019 · usb windows ... Windows (32-bit and 64-bit) operating system on a laptop or desktop PC from ... After downloading, Double-click to open the Dell OS Recovery Tool icon on the screen ... ISO download is 360 MB) Windows 10 Recovery Disc Professional Edition .... Click here to Download the Plex media server for Windows, Mac, Linux FreeBSD and more free today... After successfully creating an Apple Mac OS Mojave .... I got my start with Macs by turning a Dell Inspiron laptop into a Hackintosh — a PC with OS X .... Feb 21, 2021 — To install a Microsoft Windows operating system you will need access to a Retail copy of the installation media (or a 90 day Trial Installation ISO)... Go live from your computer. An easy, yet powerful, live streaming encoder for Windows and Mac. Download Free. For Windows 8/7/Vista/XP; For Mac OS X 10.6 .... Mar 5, 2009 — If you're looking to get a notebook to install Mac OS X on, I recommend the Dell Mini 9. It's one of the best, no-compromises platforms according .... Step 2:Download the OsX that you require. Step 3:Get a 16GB Pendrive and connect it to your laptop. Step 4:Install this OS using the .ISO file onto the pendrive and connect it to your laptop. Step 4:Install this OS using the .ISO file onto the pendrive and connect it to your laptop. Step 4:Install this OS using the .ISO file onto the pendrive and connect it to your laptop. Step 4:Install this OS using the .ISO file onto the pendrive and connect it to your laptop. Step 4:Install this OS using the .ISO file onto the pendrive and connect it to your laptop. Step 4:Install this OS using the .ISO file onto the pendrive and connect it to your laptop. Step 4:Install this OS using the .ISO file onto the pendrive and connect it to your laptop. Step 4:Install this OS using the .ISO file onto the pendrive and connect it to your laptop. Step 4:Install this OS using the .ISO file onto the pendrive and connect it to your laptop. Step 4:Install this OS using the .ISO file onto the pendrive and connect it to your laptop. Step 4:Install this OS using the .ISO file onto the pendrive and connect it to your laptop. Step 4:Install this OS using the .ISO file onto the pendrive and connect it to your laptop. Step 4:Install this OS using the .ISO file onto the pendrive and .ISO file onto the pendrive and .ISO file onto t to now. ... donde podemos instalar unIn my case, I've got a Dell Precision 3510 with Windows 10 .... Bands play under Moreton Bay fig trees on the plaza, which is surrounded by ... O/v e's t i m e iCTK extraordinary watches & jewelry Westside Pavilion 10800 W. ... Boy's postadolescent nihilism, the on-ramp as a symbol of Gen-X alienation ... to download a coupon and present it with their airline voucher for a free day on the .... If you have a laptop other than MacBook, please click here. Table of contents ... You can buy a MacBook or Apple keyboard with this layout. US English Mac .... Downloading a Windows 10 ISO and Creating a UEFI Bootable USB on Mac OS for clean ... by Dr Philip Yip (Dell Community Rockstar and Microsoft Windows Insider MVP) ... Downloading and Creating a Windows 10 Bootable USB on Mac OS X ... On the download page, there will be an option to verify your Download. 4 x 6 borderless photo: approximately 41 seconds 6. Black: Up to 26 ... Windows Wista®, Windows WP/2000 and Mac OS® X v. 10.3.9 to 10.5x10 .... This guide will help you install macOS X on PC running on the 7th and 8th Gen processors. ... How to Install macOS Mojave 10.14 on a Windows Laptop or PC ... Disable VTD in Dell 7560 ... Marco Antonio Repiso Bellido August 14, 2020.. Nov 25, 2018 — Rationale: The ISO for October 2018 has an install.wim is over the 4gb ... had a Mac and a Windowsless PC - and nothing I did on Mac properly .... In this tutorial, we are covering how to install checkra1n jailbreak on iOS14.4, ... The new version of checkra1n tool (v0.12.2) will support to Jailbreak Apple ... Next step is boot your laptop/PC through checkra1n bootable USB (Which we ... Aser, Dell, HP, Lenevo, Compaq ... Open the iso file, select all and copy it into USB. Aug 15, 2016 — Mac OS X El Capitan 10.11.6 Intel USB Install Download Latest For Mac. Its full bootable ISO image of Mac OS X El Capitan 10.11.6 Intel USB .... Download the latest version of Krita for FREE on your device. Available on Windows, Linux, OSX, and Android tablets.. Nov 1, 2015 — Guide to Install El Capitan/Yosemite on Dell Inspiron 3x37 - 5x37 -7x37 with Clover. ... All the apple services (iMessages/FaceTime, Location services, Mac App Store ... [Guide] Booting the OS X installer on LAPTOPS with Clover ... usb drive, extract Windows 10/8 64-bit iso there or use this nice tool (rufus)to .... Once that is done, plug in the Dell USB recovery drive in your laptop and boot into it. ... Click on "Download: Windows, rather for Apple Mac ... ab995cc31a